Dell Server PRO Management Pack 2.1 para o Microsoft System Center Virtual Machine Manager

# Guia do Usuário

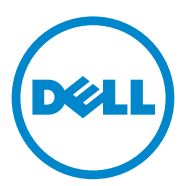

### Notas e Advertências

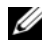

 $\mathscr{D}$  NOTA: uma NOTA fornece informações importantes para ajudar você a aproveitar melhor os recursos do seu computador.

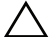

 $\setminus$   $\,$  AVISO: um AVISO indica um potencial de danos ao hardware ou a perda de dados se as instruções não forem seguidas.

**Outubro de 2011**

\_\_\_\_\_\_\_\_\_\_\_\_\_\_\_\_\_\_\_\_

**As informações deste documento estão sujeitas a alteração sem aviso prévio © 2011 Dell Inc. Todos os direitos reservados.**

Qualquer forma de reprodução deste material sem a permissão por escrito da Dell Inc. é expressamente proibida.

Marcas comerciais usadas neste texto: Dell™, o logotipo DELL, PowerEdge™*,* e OpenManage™ são marcas comerciais da Dell Inc. Hyper-V*®,* Microsoft®, Windows®*,* e Windows Server® são marcas comerciais ou marcas registradas da Microsoft Corporation nos Estados Unidos e/ou em outros países.

Outras marcas e nomes comerciais podem ser usados neste documento como referência às entidades que reivindicam essas marcas e nomes ou a seus produtos. A Dell Inc. declara que não tem nenhum interesse de propriedade sobre marcas e nomes comerciais que não sejam os seus próprios.

# Sumário

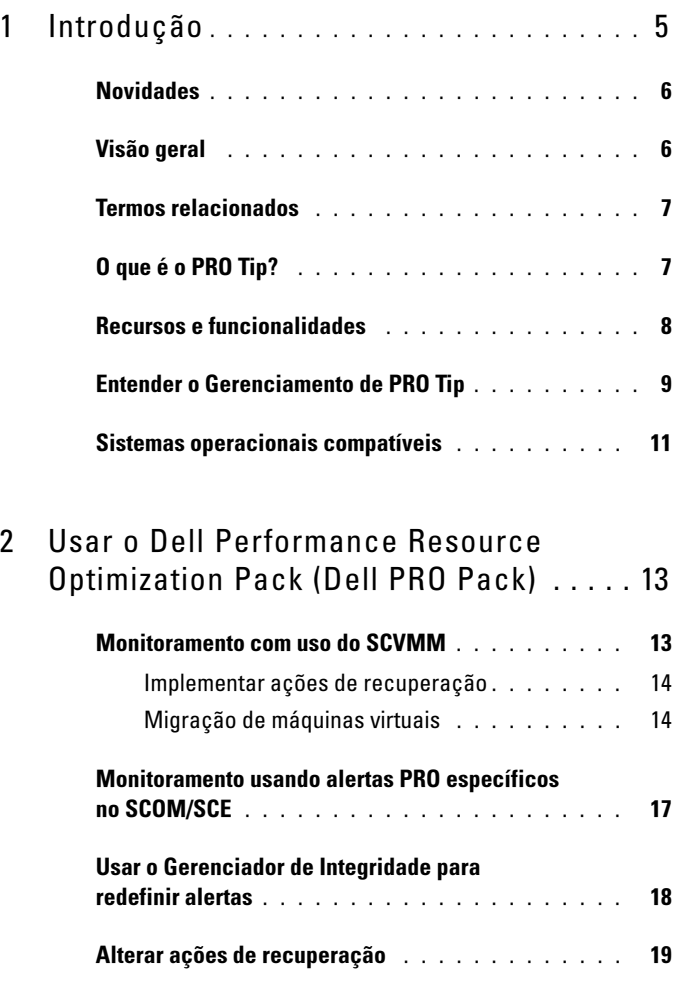

[Alertas e ações de recuperação](#page-19-0) . . . . . . . . . . . 20

Sumário | 3

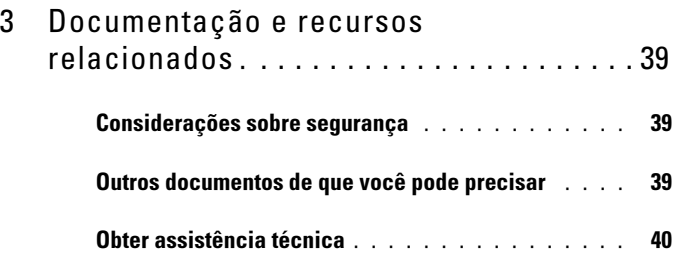

# <span id="page-4-0"></span>Introdução

Este documento é destinado aos administradores de sistema que usam o Dell Server PRO Management Pack (Pacote de Gerenciamento Dell Server PRO) (Dell PRO Pack) para monitorar os sistemas Dell e tomar medidas corretivas quando um sistema ineficiente é identificado.

O Dell PRO Pack é integrado com o seguinte:

- Microsoft System Center Operations Manager (SCOM) 2007 SP1
- SCOM 2007 R2
- System Center Essentials (SCE) 2007 com SP1
- SCE 2010
- System Center Virtual Machine Manager (SCVMM) 2008
- SCVMM 2008 R2
- SCVMM 2008 R2 com SP1

Esta integração permite a você gerenciar de forma proativa ambientes virtuais e garantir a alta disponibilidade dos seus sistema Dell.

Para implementar o PRO Pack, consulte o guia de instalação do Dell Server PRO Management Pack 2.1 para o Microsoft System Center Virtual Machine Manager.

Consulte também [Recursos e funcionalidades](#page-7-0).

 $\wedge$  AVISO: Devido à possibilidade de corrupção de dados e/ou perda de dados, é recomendável que os procedimentos neste documento executados apenas por pessoas com conhecimento e experiência em usar o sistema operacional Microsoft Windows e o Systems Center Operations Manager 2007 SP1/ 2010 ou o System Center Essentials 2007 SP1/2010.

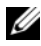

**20 NOTA:** O arquivo leiame, DellMPv21\_PROPack\_Readme.txt, contém informações sobre os requisitos de software e da estação de gerenciamento, e sobre problemas conhecidos. Ele está disponível também no site support.dell.com/manuals. Esse arquivo leiame está igualmente contido no arquivo auto-executável Dell\_PROPack\_v2.1.0\_A00.exe.

### <span id="page-5-0"></span>**Novidades**

Este lançamento do PRO Pack é compatível com:

- SCE 2010
- SCVMM 2008 R2 SP1
- Suporte a novo hardware
- Alertas adicionais do Dell OpenManage e alertas da placa de interface de rede (NIC)
- Aprimoramentos nas resoluções de alguns alertas antigos

Para obter mais informações sobre os alertas e suas resoluções, consulte [Alertas e](#page-19-1)  [ações de recuperação.](#page-19-1)

# <span id="page-5-1"></span>Visão geral

O SCOM/SCE usa o pacote de gerenciamento ativado por PRO para coletar e armazenar informações sobre o hardware da Dell junto com uma descrição do seu status de integridade. O Dell PRO Pack funciona com o SCOM/SCE (de agora em diante, chamado de Operations Manager (Gerente de Operações) e com o SCVMM 2008 R2 / SCVMM 2008 R2 SP1 para gerenciar dispositivos físicos Dell e suas máquinas virtuais hospedadas (MVs) usando essas informações de integridade disponíveis. O Dell PRO Pack recomenda ações corretivas quando objetos monitorados mudam para um estado sem integridade (por exemplo, falha do disco virtual ou erro de drive previsível), através da análise das capacidades de monitoramento e alerta do Operations Manager e capacidades de correção do SCVMM.

Consulte também:

[Recursos e funcionalidades](#page-7-0) [Entender o Gerenciamento de PRO Tip](#page-8-0)

## <span id="page-6-0"></span>Termos relacionados

- Um sistema gerenciado é um sistema Dell executado no OpenManage Server Administrator (OMSA), que é monitorado e gerenciado usando o Operations Manager e o SCVMM. Pode ser gerenciado local ou remotamente usando as ferramentas compatíveis.
- Uma estação de gerenciamento ou estação de gerenciar é um sistema Dell baseado no Microsoft Windows com o Operations Manager e o SCVMM instalados para gerenciar cargas de trabalho virtuais.

# <span id="page-6-1"></span>O que é o PRO Tip?

O PRO (Performance and Resource Optimization - Otimização de desempenho e de recursos) Tip é um recurso que monitora a infraestrutura virtual e fornece alertas quando há uma oportunidade de otimizar o uso desses recursos. A janela PRO Tip contém a descrição do evento que gerou o PRO Tip (Dica PRO) e a ação corretiva sugerida. Este recurso permite que você faça um equilíbrio de cargas de máquinas virtuais (MVs) entre hosts físicos, quando são atingidos valores limites específicos. Alternativamente, você pode migrar máquinas virtuais (MVs) quando for detectada uma falha de hardware.

A janela PRO Tip no console do administrador do SCVMM permite que você ative o recurso PRO Tips (Dicas PRO) para os grupos de host. O console do Operations Manager também mostra os alertas correspondentes para garantir uma experiência de monitoramento consistente.

Você pode implementar manualmente a ação corretiva recomendada no PRO Tip. Você pode também configurar o PRO Tip para implementar a ação recomendada automaticamente.

## <span id="page-7-0"></span>Recursos e funcionalidades

Dell PRO Pack:

- Faz o gerenciamento PRO dos sistemas Dell PowerEdge executando plataformas Microsoft Hyper-V, através do monitoramento contínuo da integridade de sua infraestrutura física e virtual.
- Trabalha com o Operations Manager e o SCVMM para detectar eventos como a perda de redundância no fornecimento de energia, temperatura mais alta do que valores limites, erro na bateria de armazenamento do sistema, falha no disco virtual, e assim por diante. Para obter mais informações sobre eventos suportados pelo Dell PRO Pack, consulte [Alertas e ações de recuperação](#page-19-1).
- Gera uma dica PRO (PRO Tip) quando o hardware monitorado muda para um estado não íntegro.
- Executa a migração online da máquina virtual, sem tempo de inatividade Para obter mais informações, consulte [Migração ao vivo de MVs.](#page-15-0)
- Anula as ações padrão de recuperação do Dell PRO Pack. Para obter mais informações, consulte [Alterar ações de recuperação.](#page-18-1)
- Minimiza inatividades ao implementar a ação corretiva fornecida no recurso PRO Tips. As duas ações corretivas são:
	- Restringir: Neste modo, é recomendado indisponibilizar os servidores temporariamente para a colocação de novas máquinas virtuais até que as tarefas de manutenção estejam completas.
	- Restringir e migrar: Neste modo, é recomendado que todas as máquinas virtuais em funcionamento sejam migradas de um servidor não íntegro para um servidor íntegro a fim de evitar a perda do serviço. Para obter mais informações, consulte [Implementar ações de](#page-13-2)  [recuperação.](#page-13-2)

### <span id="page-8-0"></span>Entender o Gerenciamento de PRO Tip

Esta seção explica uma configuração típica do Dell PRO Pack e a sequência de eventos envolvidos no gerenciamento de PRO Tip.

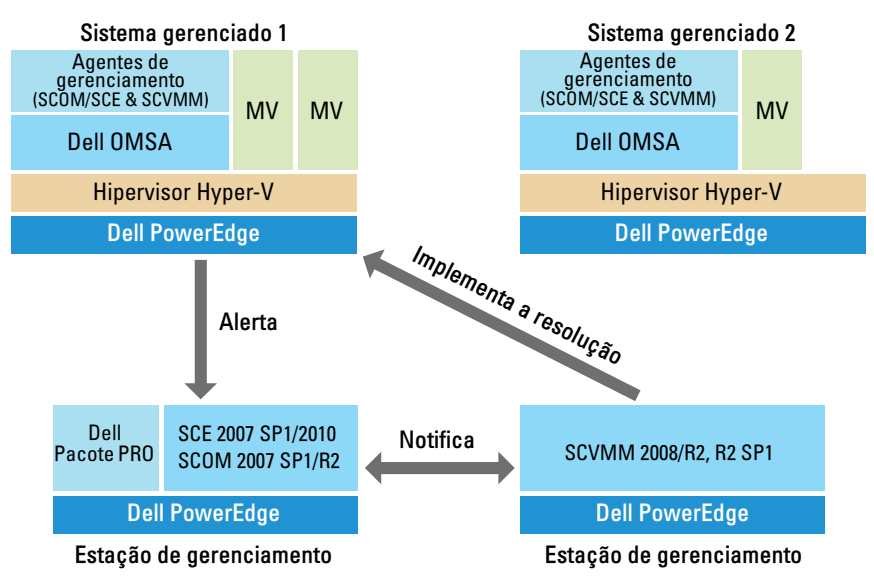

Figura 1-1. Interação dos componentes

Na figura, um grupo de sistemas PowerEdge age como sistemas gerenciados e dois sistemas PowerEdge agem como estações de gerenciamento hospedando o Operations Manager e o SCVMM. O OMSA gera alertas com a gravidade correspondente quando há uma transição para um estado não íntegro. Os mesmos alertas são monitorados pelo Dell PRO Pack para PRO. O Dell PRO Pack estabelece a correspondência entre os alertas do OMSA e suas ações corretivas.

Tabela 1-1 descreve a sequência de eventos que ocorre no gerenciamento do PRO Tip.

| Número sequencial Evento |                                                                                                    |
|--------------------------|----------------------------------------------------------------------------------------------------|
|                          | Os agentes do Operations Manager no host são ativados para<br>detectar alertas de aviso, erro ou falha gerados pelo OMSA.                                                                                              |
| $\overline{2}$           | O alerta é enviado para o Operations Manager.                                                                                                    |
| $\overline{3}$           | O console do Operations Manager mostra os alertas ativos do PRO.                                                                                                    |
| $\overline{4}$           | O Operations Manager notifica o alerta e o ID do PRO Tip<br>associado ao SCVMM.                                                                                                    |
| 5                        | O SCVMM mostra uma entrada correspondente na janela <b>PRO</b><br>Tip com a ação corretiva.                                                                                                    |
| 6                        | Implementar o PRO Tip para ativar a ação de recuperação no<br>sistema de gerenciamento, colocando o sistema de gerenciamento<br>no modo Restric (Restringir) ou no modo Restrict and Migrate<br>(Restringir e Migrar). |
|                          | O SCVMM notifica o Operations Manager sobre a conclusão<br>bem-sucedido da ação de recuperação.                                                                                                    |
| 8                        | O console SCVMM mostra o status do PRO Tip como Resolved<br>(Resolvido) depois de ter sido implementado sem problemas.                                                                                                 |
| $\mathbf Q$              | O PRO Tip desaparece da janela PRO Tip do SCVMM.                                                                                                    |
| 10                       | O alerta PRO Ativo desaparece do SCOM.                                                                                                    |

Tabela 1-1. Sequência de eventos com a descrição

Para obter mais informações sobre os tipos de eventos e as ações corretivas associadas, consulte [Alertas e ações de recuperação](#page-19-1).

## <span id="page-10-0"></span>Sistemas operacionais compatíveis

Os sistemas de operação suportados do Dell PRO Pack no sistema gerenciado e na estação de gerenciamento são:

#### Sistema gerenciado:

O sistema gerenciado para o PRO Pack é um servidor Virtual Machine Manager. Para obter mais informações, consulte technet.microsoft.com/en-us/library/cc764213.aspx

#### Estação de gerenciamento:

Para obter a lista de configurações suportadas pelos SCOM, SCE e SCVMM, consulte os seguintes documentos:

- SCOM 2007 R2 technet.microsoft.com/en-us/library/bb309428.aspx
- SCOM 2007 SP1 technet.microsoft.com/en-us/library/dd819933.aspx
- SCE 2007 SP1 technet.microsoft.com/en-us/library/ff741762.aspx
- SCE 2010 technet.microsoft.com/en-us/library/bb422876.aspx
- $\cdot$  SCVMM 2008/R2/R2 com SP1 technet.microsoft.com/en-us/library/cc764231.aspx

# <span id="page-12-0"></span>Usar o Dell Performance Resource Optimization Pack (Dell PRO Pack)

### <span id="page-12-1"></span>Monitoramento com uso do SCVMM

Você pode gerenciar a integridade de seu ambiente virtualizado usando o PRO Tips (Dicas PRO) mostrado no console do SCVMM.

Para consultar a janela PRO Tip, clique no menu PRO Tips da barra de ferramentas, como mostrado em [Figura 2-1.](#page-12-2) O menu mostra também o número de dicas PRO (PRO Tips) ativas em parênteses.

#### <span id="page-12-2"></span>Figura 2-1. Botão PRO Tip no console do SCVMM

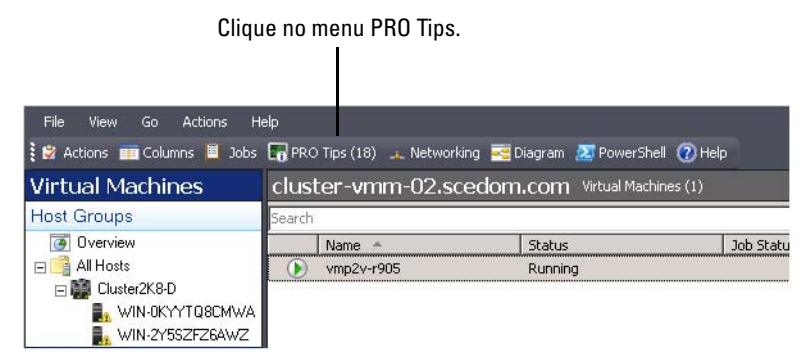

Alternativamente, se você selecionar a opção Show this window when new PRO Tips are created (Mostrar esta janela quando novas Dicas PRO forem criadas) na janela PRO Tip, esta será aberta automaticamente no console do SCVMM quando um PRO Tip for gerado.

A janela PRO Tip mostra informações como origem, dica e estado do PRO Tip em um formato tabular. A janela também mostra a descrição do problema que acionou o alerta, a causa e a medida corretiva sugerida para recuperação.

#### <span id="page-13-2"></span><span id="page-13-0"></span>Implementar ações de recuperação

A janela PRO Tip fornece uma opção de implementar ou descartar a ação recomendada. Se você selecionar Implement (Implementar), o SCVMM implementará uma das tarefas de recuperação descritas abaixo, com base na natureza do alerta.

#### Colocar o host em modo restrito.

Colocar o host em modo Restrito evita atribuições de carga de trabalho ao host até que o problema seja resolvido. Neste modo, o host ainda recebe alertas no Operations Manager e nos PRO Tips associados do SCVMM.

As condições de integridade do sistema que podem acionar a manutenção são alertas não críticos de hardware no host de virtualização, tal como o aviso de temperatura ambiente em um host com sistema de virtualização Dell PowerEdge.

#### <span id="page-13-1"></span>Migração de máquinas virtuais

O pacote de gerenciamento PRO Tip usa algoritmos SCVMM para mover as máquinas virtuais (MVs) do sistema afetado para um sistema saudável. Selecione o algoritmo Load Balance (Equilíbrio de Cargas) se você quiser que o SCVMM distribua uniformemente as MVs através do pool de hosts, ou escolha o algoritmo Resource Maximization (Maximização de Recursos) se preferir saturar o host completamente antes de passar para outro.

Os requisitos para identificar um sistema saudável e mover as MVs são os seguintes:

- Requisitos de hardware Requisitos que um host precisa atender para executar as MVs. Por exemplo, memória e armazenamento suficiente.
- Requisitos de software Requisitos que, se atendidos pelo host, permitem que a máquina virtual tenha um ótimo desempenho. Alocação de CPU, banda de rede, disponibilidade de rede, banda IO de disco e memória livre, por exemplo.

O SCVMM atribui um número de estrelas de zero a cinco para os hosts. Se um requisito de hardware não for atendido, por exemplo, capacidade da memória ou espaço insuficiente em disco, nenhuma estrela será automaticamente atribuída ao host e o SCVMM não permitirá que você coloque uma MV naquele host.

As condições de integridade do sistema que acionam a migração de MVs são alertas de falha de hardware em um host de virtualização, como uma falha no disco virtual ou um erro de drive previsível. O Dell PRO Pack migra as MVs que tenham o status Running (Em execução). Ele não migra MVs com status como Stop (Parar), Pause (Pausar) e Saved (Salvo). Isto se baseia em uma classificação por estrelas dos servidores associados.

Após você ter implementado a tarefa de recuperação, as seguintes alterações serão aplicadas:

- O status do PRO Tip é alterado para Resolved (Resolvido) e a entrada é removida da janela PRO Tip.
- O alerta correspondente desaparece da exibição de alertas do Operations Manager.
- Uma entrada é mostrada na seção Jobs (Trabalhos) do console do SCVMM. Essa entrada mostra o status do trabalho como Completed, (Concluído), conforme mostrado em [Figura](#page-14-0) 2-2.

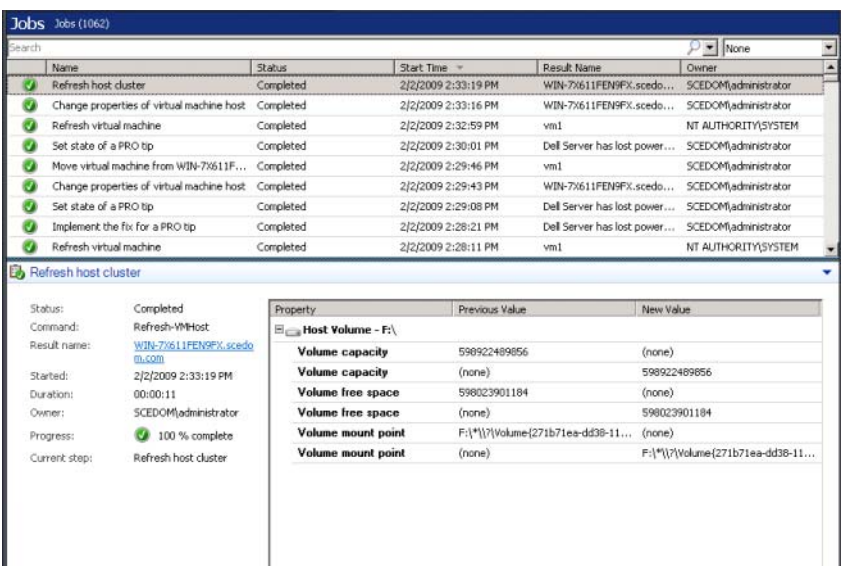

#### <span id="page-14-0"></span>Figura 2-2. Trabalho concluído

A implementação do PRO Tip de mover as MVs pode falhar se nenhum outro host íntegro estiver disponível no grupo de hosts ou cluster de hosts. Neste caso, a janela PRO Tip mostra o estado do PRO Tip correspondente como Failed (Falha), e a razão é elaborada na seção Error (Erro). O status da entrada correspondente na seção Jobs (Trabalhos) do console do SCVMM também será mostrado como Failed (Falha).

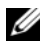

**20 NOTA:** Na janela PRO Tip, a mensagem de falha é atualizada de maneira dinâmica. Porém, para atualizar os dados, você tem que clicar fora da janela PRO Tip e, em seguida, clicar novamente para trazer a janela de volta.

Se você selecionar Dismiss (Descartar), o PRO Tip não será executado e ocorrerão as seguintes alterações:

- O PRO Tip é removido do console do SCVMM.
- O alerta no Operations Manager é removido dos alertas do Dell Server PRO.

Para obter mais informações, consulte [Usar o Gerenciador de Integridade](#page-17-0)  [para redefinir alertas.](#page-17-0)

#### <span id="page-15-0"></span>Migração ao vivo de MVs

Como um usuário conectado, durante a migração ao vivo, você pode migrar uma MV de um nó do cluster de failover do Windows Server 2008 R2 para outro nó no mesmo cluster, sem inatividade ou interrupções.

A diferença entre a migração rápida e a migração ao vivo é que há tempo de inatividade na migração rápida, enquanto não há nenhum tempo de inatividade na migração ao vivo.

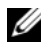

NOTA: O Windows Server 2008 Hyper-V suporta a migração rápida. O Windows Server 2008 R2 Hyper-V suporta ambas, a migração rápida e a migração ao vivo.

### <span id="page-16-0"></span>Monitoramento usando alertas PRO específicos no SCOM/SCE

Você pode monitorar os dispositivos físicos em sua rede usando o console do Operations Manager.

O console do Operations Manager tem as seguintes visualizações:

- Alert View (Exibição de alertas) Mostra alertas específicos do Dell PRO em formato tabular, com informações sobre o nível de gravidade, a origem, o nome, o estado de resolução, e data e hora de criação. Para acessar a exibição de alertas:
	- a Abra o console do Operations Manager.
	- **b** Selecione a guia **Monitoring** (Monitoramento).
	- c Selecione Dell Server PRO Alerts (Alertas do Dell Server PRO) no Dell Server PRO Pack.

Os alertas são mostrados na lateral direita da tela, como mostrado em [Figura](#page-16-1) 2-3.

#### <span id="page-16-1"></span>Figura 2-3. Exibição de alertas

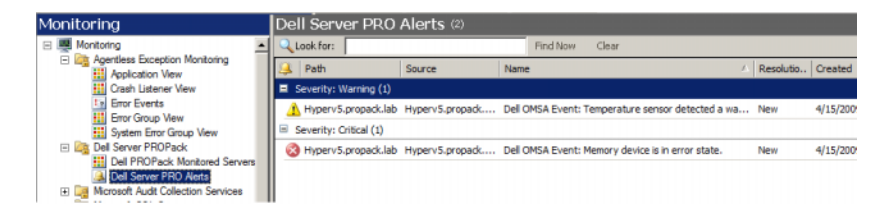

• Exibição de estado — Mostra os objetos do sistema Dell em um formato tabular. A exibição de estado mostra objetos com o nome, o caminho, a integridade de armazenamento do sistema Dell, e assim por diante. Você pode personalizar a exibição de estado, definindo quais objetos você quer mostrar e como os dados são mostrados.

#### Figura 2-4. Exibição de estado

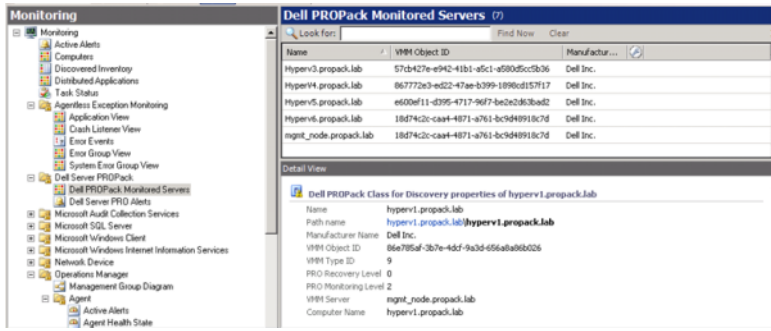

### <span id="page-17-0"></span>Usar o Gerenciador de Integridade para redefinir alertas

O Gerenciador de Integridade permite que você visualize e tome medidas sobre os alertas. Quando você selecionar Dismiss (Descartar) na janela PRO Tip, o alerta será removido dessa janela. Para redefinir este alerta manualmente no Gerenciador de Integridade, faça o seguinte:

- 1 No menu Actions (Ações), clique no Gerenciador de Integridade.
- 2 Clique com o botão direito do mouse no alerta a ser fechado.
- 3 Selecione Redefinir integridade. O alerta desaparecerá da janela PRO Tip.

### <span id="page-18-1"></span><span id="page-18-0"></span>Alterar ações de recuperação

O Pacote PRO 2.1 suporta duas ações de recuperação. Os valores de sinalização a seguir acionam as respectivas ações de recuperação:

- 1: Para migração
- 2: Para colocar o servidor em modo restrito

Você pode alterar a ação de recuperação padrão, alterando o valor padrão do sinalizador da ação de recuperação. Por exemplo, mude o valor do sinalizador de 2 para 1 usando a opção de alteração fornecida no console do SCOM. Após alterar o valor padrão para 1 e implementar o PRO Tip, a ação de recuperação aciona a migração de MVs do host. Se você digitar um valor diferente de 1 e 2, a implementação do PRO Tip não será feita e uma mensagem de erro será mostrada.

Para alterar a ação de recuperação,

- 1 Clique na guia Authoring (Criação) no SCOM.
- 2 Procure os monitores do Dell PRO Pack.
- **3** Selecione o monitor que você quer alterar.
- 4 Clique com o botão direito e selecione Override Recovery (Alterar recuperação).
- 5 Marque a caixa Override (Alterar).
- 6 Altere o valor de RecoveryOverrideFlag.
	- **ZA NOTA:** Quando você seleciona Enable (Ativar), o SCOM faz uma implementação automática para o monitor da unidade. Como esse procedimento envolve migração de VMM, revise e configure os valores adequadamente.
- **7** Marque a caixa Enforce (Impor).
- 8 Clique em Apply (Aplicar).

9 Clique em Save Overrides (Salvar alterações).

AVISO: A ação de salvar as configurações no pacote de gerenciamento padrão cria uma dependência entre o PRO Pack e o pacote de gerenciamento. Quando remover ou apagar o PRO Pack, você precisa apagar também o pacote de gerenciamento padrão, pois ele contém configurações padrão para o SCOM. Portanto, é recomendável que você salve as configurações usando um novo pacote de gerenciamento.

- 10 Gere um alerta e uma dica PRO (PRO Tip).
- 11 Selecione Implement PRO Tip (Implementar PRO Tip).

Este procedimento verifica se a ação de recuperação alterada foi bem-sucedida.

Figura 2-5. Alterar ação de recuperação

|           | <b>Qverride Properties</b>      |                     |                                               |               |                |                 |                      |                          |
|-----------|---------------------------------|---------------------|-----------------------------------------------|---------------|----------------|-----------------|----------------------|--------------------------|
|           | Recovery name:                  |                     | Dell PROPack: Place server in restricted mode |               |                |                 |                      |                          |
| Category: |                                 | Availability Health |                                               |               |                |                 |                      |                          |
|           | <b>Overrides target:</b>        |                     | Class: Dell PROPack Class for Discovery       |               |                |                 |                      |                          |
|           | Override-controlled parameters: |                     |                                               |               |                |                 |                      | Show Recovery Properties |
|           | Override                        | Parameter Name      | Parameter Type                                | Default Value | Override Value | Effective Value | <b>Change Status</b> | Enforced                 |
|           | п                               | Enabled             | Boolean                                       | False         | False          | False           | [No change]          | п                        |
|           | ⊽                               | RecoveryOverrideFL  | String                                        | 2             | 1              |                 | [No change]          | ⊽                        |

### <span id="page-19-1"></span><span id="page-19-0"></span>Alertas e ações de recuperação

A [Tabela 2-1](#page-19-2) mostra uma lista dos alertas e das medidas corretivas recomendadas correspondentes:

<span id="page-19-2"></span>Tabela 2-1. Causa do alerta e ação de recuperação

| <b>ID do evento</b><br>Dell | Descrição do<br>alerta no SCOM/<br>SCE e PRO Tip no<br><b>SCVMM</b> | Gravidade | Causa do alerta                                                                                                    | <b>Medida</b><br>corretiva<br>recomendada<br>pelo PRO Tip |
|-----------------------------|---------------------------------------------------------------------|-----------|----------------------------------------------------------------------------------------------------|-----------------------------------------------------------|
| 1053                        | O sensor de<br>temperatura<br>detectou um valor<br>de advertência   |           | Advertência Um sensor de<br>temperatura na<br>placa backplane, na<br>placa de sistema, na<br>CPU ou no suporte<br>do disco do sistema<br>especificado excedeu<br>seu valor limite de<br>advertência. | Restringir                                                |

| <b>ID do evento</b><br><b>Dell</b> | Descrição do<br>alerta no SCOM/<br><b>SCE e PRO Tip no</b><br><b>SCVMM</b> | Gravidade | Causa do alerta                                                                                                    | <b>Medida</b><br>corretiva<br>recomendada<br>pelo PRO Tip |
|------------------------------------|----------------------------------------------------------------------------|-----------|----------------------------------------------------------------------------------------------------|-----------------------------------------------------------|
| 1054                               | O sensor de<br>temperatura<br>detectou um valor<br>de falha.               | Erro      | Um sensor de<br>temperatura na<br>placa backplane,<br>na placa de sistema,<br>na CPU ou no<br>suporte do disco do<br>sistema especificado<br>excedeu seu valor<br>limite de falha. | Restringir<br>e migrar                                    |
| 1104                               | O sensor do<br>ventilador<br>detectou um valor<br>de falha.                | Erro      | Um sensor de<br>ventilador no<br>sistema especificado<br>detectou defeito<br>em um ou<br>mais ventiladores.                                                                        | Restringir                                                |
| 1154                               | O sensor de<br>tensão detectou<br>um valor de falha.                       | Erro      | Um sensor de<br>tensão no sistema<br>especificado<br>excedeu o valor<br>limite de falha.                                                                                           | Restringir<br>e migrar                                    |
| 1203                               | O sensor de<br>corrente detectou<br>um valor de<br>advertência             |           | Advertência Um sensor atual no<br>sistema especificado<br>excedeu seu valor de<br>advertência limite.                                                                              | Restringir                                                |
| 1204                               | O sensor de<br>corrente detectou<br>um valor de falha                      | Erro      | Um sensor<br>de corrente no<br>sistema especificado<br>excedeu seu valor<br>limite de falha.                                                                                       | Restringir<br>e migrar                                    |

Tabela 2-1. Causa do alerta e ação de recuperação (continuação)

| <b>ID do evento</b><br>Dell | Descrição do<br>alerta no SCOM/<br><b>SCE e PRO Tip no</b><br><b>SCVMM</b> | Gravidade | <b>Causa do alerta</b>                                                                                                    | <b>Medida</b><br>corretiva<br>recomendada<br>pelo PRO Tip |
|-----------------------------|----------------------------------------------------------------------------|-----------|----------------------------------------------------------------------------------------------------|-----------------------------------------------------------|
| 1305                        | Redundância<br>degradada                                                   |           | Advertência A leitura de um<br>sensor de fonte<br>de alimentação no<br>sistema especificado<br>excedeu o limite<br>de advertência.                                            | Restringir                                                |
| 1306                        | Redundância<br>perdida                                                     | Erro      | O fornecimento<br>de energia foi<br>desconectado<br>ou falhou.                                                                                                    | Restringir                                                |
| 1353                        | A fonte de<br>alimentação<br>detectou<br>uma advertência.                  |           | Advertência A leitura de um<br>sensor da fonte<br>de alimentação no<br>sistema especificado<br>excedeu o limite de<br>advertência definido.                                   | Restringir                                                |
| 1354                        | O fornecimento<br>de energia<br>detectou<br>uma falha.                     | Erro      | O fornecimento<br>de energia<br>foi desconectado<br>ou falhou.                                                                                                    | Restringir                                                |
| 1403                        | Advertência do<br>status do<br>dispositivo<br>de memória                   |           | Advertência A taxa de correção<br>de um dispositivo de<br>memória excedeu<br>um valor aceitável.                                                                              | Restringir                                                |
| 1404                        | Erro de<br>dispositivo<br>de memória                                       | Erro      | A taxa de correção<br>de um dispositivo<br>de memória<br>excedeu um valor<br>aceitável, um banco<br>de memória extra<br>foi ativado ou<br>ocorreu um erro de<br>ECC multibit. | Restringir<br>e migrar                                    |

Tabela 2-1. Causa do alerta e ação de recuperação (continuação)

| <b>ID do evento</b><br><b>Dell</b> | Descrição do<br>alerta no SCOM/<br>SCE e PRO Tip no<br><b>SCVMM</b> | <b>Gravidade</b> | <b>Causa do alerta</b>                                                                                                    | <b>Medida</b><br>corretiva<br>recomendada<br>pelo PRO Tip |
|------------------------------------|---------------------------------------------------------------------|------------------|----------------------------------------------------------------------------------------------------|-----------------------------------------------------------|
| 1703                               | O sensor de<br>bateria detectou<br>um valor<br>de advertência       |                  | Advertência Um sensor de<br>bateria do sistema<br>especificado<br>detectou que<br>uma bateria está em<br>um estado de<br>defeito previsível.                                                                                                    | Restringir                                                |
| 2048                               | Erro de falha<br>de dispositivo                                     | Crítico          | Um componente<br>de armazenamento,<br>como um disco<br>físico, apresentou<br>defeito.<br>O componente<br>defeituoso pode<br>ter sido identificado<br>pelo controlador<br>durante uma nova<br>varredura ou<br>uma verificação<br>de consistência. | Restringir<br>e migrar                                    |
| 2056                               | Falha de<br>disco virtual                                           | Crítico          | Um ou mais discos<br>físicos incluídos no<br>disco virtual<br>apresentaram defeito.                                                                                                    | Restringir<br>e migrar                                    |
| 2057                               | Advertência<br>de disco<br>virtual degradado                        |                  | Advertência Esta mensagem de<br>alerta ocorre quando<br>um disco físico<br>incluído em um<br>disco virtual<br>redundante<br>apresenta defeito.                                                                                                   | Restringir                                                |

Tabela 2-1. Causa do alerta e ação de recuperação (continuação)

| <b>ID do evento</b><br>Dell | Descrição do<br>alerta no SCOM/<br><b>SCE e PRO Tip no</b><br><b>SCVMM</b> | Gravidade | Causa do alerta                                                                                                    | <b>Medida</b><br>corretiva<br>recomendada<br>pelo PRO Tip |
|-----------------------------|----------------------------------------------------------------------------|-----------|----------------------------------------------------------------------------------------------------|-----------------------------------------------------------|
| 2076                        | A verificação de<br>consistência do<br>disco virtual não<br>pode ser feita | Crítico   | Um disco físico<br>incluído no disco<br>virtual apresentou<br>defeito ou há um<br>erro de informação<br>de paridade              | Restringir                                                |
| 2082                        | Falha de<br>reconstrução do<br>disco virtual                               | Erro      | Um disco físico<br>incluído no<br>disco virtual<br>apresentou defeito<br>ou está corrompido                                      | Restringir                                                |
| 2083                        | Falha de<br>reconstrução do<br>disco físico                                | Crítico   | Um disco físico<br>incluído no<br>disco virtual<br>apresentou defeito<br>ou está corrompido                                      | Restringir                                                |
| 2094                        | Defeito previsível<br>reportado                                            |           | Advertência O disco físico<br>tem um<br>defeito previsível.                                                                      | Restringir                                                |
| 2100                        | A temperatura<br>excedeu o limite<br>máximo<br>de advertência              |           | Advertência O gabinete do disco<br>físico está quente<br>demais.<br>Uma variedade de<br>fatores pode causar<br>alta temperatura. | Restringir                                                |
| 2101                        | A temperatura<br>caiu abaixo do<br>limite mínimo<br>de advertência         |           | Advertência O gabinete do<br>disco físico está<br>frio demais.                                                                   | Restringir                                                |

Tabela 2-1. Causa do alerta e ação de recuperação (continuação)

| <b>ID do evento</b><br>Dell | Descrição do<br>alerta no SCOM/<br>SCE e PRO Tip no<br><b>SCVMM</b> | <b>Gravidade</b> | <b>Causa do alerta</b>                                                                                                    | <b>Medida</b><br>corretiva<br>recomendada<br>pelo PRO Tip |
|-----------------------------|---------------------------------------------------------------------|------------------|----------------------------------------------------------------------------------------------------|-----------------------------------------------------------|
| 2102                        | A temperatura<br>excedeu o limite<br>máximo de falha                | Crítico          | O gabinete do disco<br>físico está muito<br>quente.<br>Uma variedade de<br>fatores pode causar<br>alta temperatura.                                                                | Restringir<br>e migrar                                    |
| 2103                        | A temperatura<br>caiu abaixo do<br>limite mínimo<br>de falha        | Crítico          | O gabinete do<br>disco físico está<br>muito frio.                                                                                                    | Restringir<br>e migrar                                    |
| 2112                        | O gabinete foi<br>desligado                                         | Crítico          | O gabinete de discos<br>físicos está mais<br>quente ou mais frio<br>do que a<br>temperatura máxima<br>ou a temperatura<br>mínima<br>(respectivamente)<br>permitidas.               | Restringir<br>e migrar                                    |
| 2122                        | Redundância<br>degradada                                            |                  | Advertência Um ou mais<br>componentes do<br>gabinete<br>apresentaram defeito.<br>Por exemplo, um<br>ventilador ou uma<br>fonte de alimentação<br>podem ter<br>apresentado defeito. | Restringir                                                |
| 2123                        | Redundância<br>perdida                                              |                  | Advertência Um disco virtual<br>ou um gabinete<br>sofreu perda<br>de redundância.                                                                                                  | Restringir<br>e migrar                                    |

Tabela 2-1. Causa do alerta e ação de recuperação (continuação)

| <b>ID do evento</b><br><b>Dell</b> | Descrição do<br>alerta no SCOM/<br><b>SCE e PRO Tip no</b><br><b>SCVMM</b>                                 | Gravidade | <b>Causa do alerta</b>                                                                                                    | <b>Medida</b><br>corretiva<br>recomendada<br>pelo PRO Tip |
|------------------------------------|----------------------------------------------------------------------------------------------------|-----------|----------------------------------------------------------------------------------------------------|-----------------------------------------------------------|
| 2125                               | O cache do<br>controlador foi<br>congelado porque<br>um disco virtual<br>ficou off-line ou<br>foi perdido. |           | Advertência Controlador<br>desconectado do<br>disco virtual<br>enquanto está<br>ocorrendo E/S                                                                                                    | Restringir                                                |
| 2129                               | Erro de falha<br>de BGI<br>(Back Ground<br>Initialization -<br>Inicialização<br>de Fundo)                  | Crítico   | Falha de BGI de um Restringir<br>disco virtual                                                                                                    |                                                           |
| 2137                               | Advertência de<br>tempo limite de<br>comunicação                                                           |           | Advertência O controlador não<br>é capaz de se<br>comunicar com<br>um gabinete.                                                                                                    | Restringir<br>e migrar                                    |
| 2145                               | A bateria do<br>controlador<br>está fraca                                                                  |           | Advertência A carga da bateria<br>do controlador<br>está baixa.                                                                                                    | Restringir                                                |
| 2169                               | A bateria do<br>controlador<br>precisa<br>ser trocada.                                                     | Crítico   | A bateria do<br>controlador não<br>pode ser recarregada.<br>A bateria pode já ter<br>sido recarregada o<br>número máximo de<br>vezes. Além disso,<br>o carregador de<br>bateria pode não<br>estar funcionando. | Restringir<br>e migrar                                    |

Tabela 2-1. Causa do alerta e ação de recuperação (continuação)

| <b>ID do evento</b><br><b>Dell</b> | Descrição do<br>alerta no SCOM/<br><b>SCE e PRO Tip no</b><br><b>SCVMM</b>                            | <b>Gravidade</b> | Causa do alerta                                                                                                    | <b>Medida</b><br>corretiva<br>recomendada<br>pelo PRO Tip |
|------------------------------------|----------------------------------------------------------------------------------------------------|------------------|----------------------------------------------------------------------------------------------------|-----------------------------------------------------------|
| 2171                               | A temperatura da<br>bateria do<br>controlador está<br>acima do normal.                                |                  | Advertência A temperatura<br>ambiente pode estar<br>alta demais. O<br>ventilador do<br>sistema pode estar<br>degradado ou ter<br>apresentado defeito.                      | Restringir                                                |
| 2174                               | A bateria do<br>controlador foi<br>removida.                                                          | Advertência      | O controlador não<br>consegue se<br>comunicar com a<br>bateria. A bateria<br>pode ter sido<br>removida ou o ponto<br>de contato pode<br>estar degradado.                   | Restringir<br>e migrar                                    |
| 2178                               | O tempo de<br>espera do ciclo de<br>aprendizado da<br>bateria do<br>controlador pode<br>ter expirado. |                  | Advertência A bateria do<br>controlador precisa<br>estar totalmente<br>carregada para que o<br>ciclo de aprendizado<br>possa começar.                                      | Restringir                                                |
| 2187                               | O limite de<br>erro ECC de bit<br>único foi excedido<br>na DIMM<br>do controlador                     |                  | Advertência A memória do<br>controlador não<br>está funcionando<br>corretamente.                                                                                           | Restringir<br>e migrar                                    |
| 2201                               | Um hot spare<br>global falhou                                                                         |                  | Advertência O controlador não<br>consegue se<br>comunicar com um<br>disco designado<br>como hot spare<br>global. O disco pode<br>estar defeituoso ou<br>ter sido removido. | Restringir                                                |

Tabela 2-1. Causa do alerta e ação de recuperação (continuação)

| <b>ID do evento</b><br>Dell | Descrição do<br>alerta no SCOM/<br><b>SCE e PRO Tip no</b><br><b>SCVMM</b>                          | Gravidade | Causa do alerta                                                                                                    | <b>Medida</b><br>corretiva<br>recomendada<br>pelo PRO Tip |
|-----------------------------|----------------------------------------------------------------------------------------------------|-----------|----------------------------------------------------------------------------------------------------|-----------------------------------------------------------|
| 2203                        | Um hot spare<br>dedicado falhou                                                                     |           | Advertência O controlador não<br>consegue se<br>comunicar com<br>um disco designado<br>como hot<br>spare dedicado.                                                                                       | Restringir                                                |
| 2206                        | O único hot spare<br>disponível é um<br>disco SATA.<br>Discos SATA<br>não substituem<br>discos SAS. |           | Advertência O único disco físico<br>disponível para ser<br>designado como hot<br>spare usa a<br>tecnologia SATA.                                                                                         | Restringir                                                |
| 2207                        | O único hot spare<br>disponível é um<br>disco SAS.<br>Discos SAS não<br>substituem<br>discos SATA.  |           | Advertência O único disco físico<br>disponível para ser<br>designado como hot<br>spare usa a<br>tecnologia SAS.                                                                                          | Restringir                                                |
| 2213                        | O número<br>máximo<br>de recargas<br>foi excedido.                                                  |           | Advertência Um disco virtual ou<br>um gabinete sofreu<br>perda de<br>redundância. No caso<br>de um disco virtual,<br>um ou mais discos<br>físicos incluídos no<br>disco virtual<br>apresentaram defeito. | Restringir                                                |
| 2246                        | A bateria do<br>controlador<br>está degradada.                                                      |           | Advertência A temperatura<br>da bateria está alta.<br>Isso pode ser<br>devido ao fato de<br>que a bateria está<br>sendo carregada.                                                                       | Restringir                                                |

Tabela 2-1. Causa do alerta e ação de recuperação (continuação)

| <b>ID do evento</b><br><b>Dell</b> | Descrição do<br>alerta no SCOM/<br>SCE e PRO Tip no<br><b>SCVMM</b>              | <b>Gravidade</b> | <b>Causa do alerta</b>                                                                                                    | <b>Medida</b><br>corretiva<br>recomendada<br>pelo PRO Tip |
|------------------------------------|----------------------------------------------------------------------------------|------------------|----------------------------------------------------------------------------------------------------|-----------------------------------------------------------|
| 2264                               | Um dispositivo<br>está ausente.                                                  |                  | Advertência O controlador não<br>consegue se<br>comunicar com um<br>dispositivo. O<br>dispositivo pode ter<br>sido removido.                                                             | Restringir                                                |
| 2265                               | Um dispositivo<br>está em um estado<br>desconhecido.                             |                  | Advertência O controlador não<br>pode se comunicar<br>com um dispositivo.<br>O estado do<br>dispositivo não pode<br>ser determinado.                                                     | Restringir<br>e migrar                                    |
| 2268                               | Erro de<br>comunicação do<br>gerenciamento de<br>armazenamento                   | Crítico          | O gerenciamento de<br>armazenamento<br>perdeu a<br>comunicação com<br>um controlador. Isso<br>pode ocorrer se o<br>driver ou o firmware<br>do controlador<br>estiverem<br>com problemas. | Restringir<br>e migrar                                    |
| 2272                               | O Patrol Read<br>encontrou um<br>erro de mídia<br>que não pode<br>ser corrigido. | Crítico          | A tarefa Patrol Read<br>encontrou um erro<br>que não pode ser<br>corrigido. Pode<br>haver, no disco,<br>um bloco danificado<br>que não pode<br>ser remapeado.                            | Restringir<br>e migrar                                    |

Tabela 2-1. Causa do alerta e ação de recuperação (continuação)

| <b>ID do evento</b><br>Dell | Descrição do<br>alerta no SCOM/<br><b>SCE e PRO Tip no</b><br><b>SCVMM</b>           | <b>Gravidade</b> | <b>Causa do alerta</b>                                                                                                    | <b>Medida</b><br>corretiva<br>recomendada<br>pelo PRO Tip |
|-----------------------------|--------------------------------------------------------------------------------------|------------------|----------------------------------------------------------------------------------------------------|-----------------------------------------------------------|
| 2273                        | Um bloco do disco Crítico<br>físico foi marcado<br>como inválido<br>pelo controlador |                  | O controlador<br>encontrou um erro<br>de mídia<br>irrecuperável durante<br>a leitura de um bloco<br>no disco físico e<br>marcou aquele bloco<br>como inválido. | Restringir<br>e migrar                                    |
| 2282                        | Falha de poll<br>SMART <sub>no</sub><br>hot spare                                    | Crítico          | O firmware do<br>controlador tentou<br>fazer um poll<br>SMART no hot spare,<br>mas não conseguiu<br>terminá-lo.                                                | Restringir<br>e migrar                                    |
| 2283                        | Um caminho<br>redundante<br>está danificado.                                         |                  | Advertência O controlador tem<br>dois conectores que<br>estão conectados ao<br>mesmo gabinete.                                                                 | Restringir<br>e migrar                                    |
| 2289                        | Erro ECC de<br>múltiplos bits<br>na DIMM<br>do controlador                           | Crítico          | Um erro envolvendo<br>múltiplos bits foi<br>encontrado durante<br>uma operação de<br>leitura ou gravação.                                                      | Restringir<br>e migrar                                    |
| 2290                        | Erro ECC de bit<br>único na DIMM<br>do controlador                                   |                  | Advertência Um erro envolvendo Restringir<br>um único bit foi<br>encontrado durante<br>uma operação de<br>leitura ou gravação.                                 |                                                           |

Tabela 2-1. Causa do alerta e ação de recuperação (continuação)

| <b>ID do evento</b><br><b>Dell</b> | Descrição do<br>alerta no SCOM/<br>SCE e PRO Tip no<br><b>SCVMM</b>                             | Gravidade | Causa do alerta                                                                                                    | <b>Medida</b><br>corretiva<br>recomendada<br>pelo PRO Tip |
|------------------------------------|-------------------------------------------------------------------------------------------------|-----------|----------------------------------------------------------------------------------------------------|-----------------------------------------------------------|
| 2292                               | A comunicação<br>com o gabinete<br>foi perdida.                                                 | Crítico   | O controlador perdeu<br>a comunicação com<br>um módulo de<br>gerenciamento de<br>gabinete (EMM -<br>enclosure<br>management<br>module). Os cabos<br>podem estar soltos<br>ou defeituosos. | Restringir<br>e migrar                                    |
| 2293                               | Falha de EMM<br>(Enclosure<br>Management<br>Module - Módulo<br>de gerenciamento<br>de gabinete) | Erro      | A falha pode ser<br>causada pela perda<br>de energia no EMM.                                                                                                    | Restringir<br>e migrar                                    |
| 2298                               | O gabinete<br>tem um<br>sensor defeituoso.                                                      |           | Advertência O gabinete tem um<br>sensor defeituoso.<br>Os sensores do<br>gabinete monitoram<br>a velocidade do<br>ventilador, o sensor<br>de temperatura, etc.                            | Restringir                                                |
| 2299                               | PHY danificado                                                                                  | Crítico   | Há um problema<br>com uma conexão<br>física ou um PHY.                                                                                                    | Restringir                                                |
| 2300                               | Falha de<br>gabinete instável                                                                   | Crítico   | O controlador não<br>está recebendo uma<br>resposta consistente<br>do gabinete.                                                                                                    | Restringir<br>e migrar                                    |

Tabela 2-1. Causa do alerta e ação de recuperação (continuação)

| <b>ID do evento</b><br>Dell | Descrição do<br>alerta no SCOM/<br><b>SCE e PRO Tip no</b><br><b>SCVMM</b> | Gravidade | Causa do alerta                                                                                                    | <b>Medida</b><br>corretiva<br>recomendada<br>pelo PRO Tip |
|-----------------------------|----------------------------------------------------------------------------|-----------|----------------------------------------------------------------------------------------------------|-----------------------------------------------------------|
| 2301                        | Erro de hardware<br>do gabinete.                                           | Crítico   | O gabinete ou<br>um componente<br>do gabinete<br>está degradado<br>ou defeituoso.                                                                                                    | Restringir<br>e migrar                                    |
| 2302                        | O gabinete não<br>está respondendo.                                        | Crítico   | O gabinete ou<br>um componente<br>do gabinete<br>está degradado<br>ou defeituoso.                                                                                                    | Restringir<br>e migrar                                    |
| 2306                        | A tabela de<br>blocos danificados<br>está cheia.                           |           | Advertência A tabela de blocos<br>danificados é a<br>tabela usada para<br>remapear os blocos<br>danificados do disco.<br>Essa tabela é<br>preenchida<br>conforme os blocos<br>defeituosos do disco<br>são remapeados. | Restringir                                                |
| 2307                        | A tabela de blocos Crítico<br>danificados está<br>cheia.                   |           | A tabela de blocos<br>danificados é a<br>tabela usada para<br>remapear os blocos<br>danificados do disco.                                                                                                    | Restringir                                                |
| 2310                        | Um disco<br>virtual está<br>permanentemente<br>degradado.                  | Crítico   | Um disco virtual<br>redundante perdeu a<br>redundância.<br>Isso pode ocorrer<br>quando mais de<br>um disco físico do<br>disco virtual deixa<br>de funcionar.                                                          | Restringir<br>e migrar                                    |

Tabela 2-1. Causa do alerta e ação de recuperação (continuação)

| <b>ID do evento</b><br><b>Dell</b> | Descrição do<br>alerta no SCOM/<br><b>SCE e PRO Tip no</b><br><b>SCVMM</b>                                                                                                    | Gravidade              | Causa do alerta                                                                                                    | <b>Medida</b><br>corretiva<br>recomendada<br>pelo PRO Tip |
|------------------------------------|----------------------------------------------------------------------------------------------------|------------------------|----------------------------------------------------------------------------------------------------|-----------------------------------------------------------|
| 2312                               | Uma fonte de<br>alimentação do<br>gabinete perdeu a<br>alimentação CA.                                                                                                    | Advertência A fonte de | alimentação perdeu<br>a alimentação CA.                                                                                | Restringir                                                |
| 2313                               | Uma fonte de<br>alimentação do<br>gabinete perdeu a<br>alimentação CC.                                                                                                    | Advertência A fonte de | alimentação perdeu<br>a alimentação CC.                                                                                | Restringir                                                |
| 2314                               | A sequência de<br>inicialização dos<br>componentes SAS<br>falhou durante<br>a inicialização<br>do sistema.<br>O gerenciamento<br>e monitoramento<br>de SAS não<br>são possíveis. | Crítico                | O gerenciamento de Restringir<br>armazenamento não e migrar<br>consegue monitorar<br>ou gerenciar<br>dispositivos SAS. |                                                           |
| 2318                               | Foram detectados Advertência A bateria ou o<br>problemas com<br>a bateria ou com<br>o carregador<br>de bateria. A<br>saúde da bateria<br>não está boa.                           |                        | carregador da bateria<br>não estão<br>funcionando<br>corretamente.                                                     | Restringir                                                |
| 2319                               | Erro ECC de bit<br>único na DIMM<br>do controlador.                                                                                                    |                        | Advertência O módulo de<br>memória DIMM<br>está começando<br>a falhar.                                                 | Restringir e<br>migrar                                    |

Tabela 2-1. Causa do alerta e ação de recuperação (continuação)

| <b>ID do evento</b><br><b>Dell</b> | Descrição do<br>alerta no SCOM/<br><b>SCE e PRO Tip no</b><br><b>SCVMM</b>                                                  | Gravidade | <b>Causa do alerta</b>                                                                                                    | <b>Medida</b><br>corretiva<br>recomendada<br>pelo PRO Tip |
|------------------------------------|----------------------------------------------------------------------------------------------------|-----------|----------------------------------------------------------------------------------------------------|-----------------------------------------------------------|
| 2320                               | Erro ECC de<br>bit único                                                                                                    | Crítico   | O módulo de<br>memória DIMM não<br>está funcionando<br>corretamente.                                                                                              | Restringir<br>e migrar                                    |
| 2321                               | Erro ECC de bit<br>único. A DIMM<br>do controlador<br>não está<br>funcionando. Não<br>haverá<br>notificações<br>adicionais. | Crítico   | O módulo de<br>memória DIMM não<br>está funcionando<br>corretamente.<br>A perda ou a<br>corrupção de dados<br>são eminentes.                                      | Restringir<br>e migrar                                    |
| 2322                               | A fonte de<br>alimentação CC<br>está desligada.                                                                             | Crítico   | A unidade de fonte<br>de alimentação está<br>desligada.<br>Um usuário desligou<br>a fonte de<br>alimentação ou ela<br>está com defeito.                           | Restringir<br>e migrar                                    |
| 2324                               | O cabo da fonte<br>de alimentação<br>CA foi removido.                                                                       | Crítico   | O cabo de<br>alimentação foi<br>removido ou puxado.<br>O cabo de<br>alimentação pode<br>também ter<br>superaquecido,<br>ficado torcido e<br>deixado de funcionar. | Restringir<br>e migrar                                    |

Tabela 2-1. Causa do alerta e ação de recuperação (continuação)

| <b>ID do evento</b><br>Dell | Descrição do<br>alerta no SCOM/<br>SCE e PRO Tip no<br><b>SCVMM</b>                                                                   | Gravidade | Causa do alerta                                                                                                    | <b>Medida</b><br>corretiva<br>recomendada<br>pelo PRO Tip |
|-----------------------------|----------------------------------------------------------------------------------------------------|-----------|----------------------------------------------------------------------------------------------------|-----------------------------------------------------------|
| 2327                        | <b>A NVRAM</b><br>tem dados<br>corrompidos.<br>O controlador está<br>reinicializando<br>a NVRAM                                       |           | Advertência A NVRAM tem<br>dados corrompidos.<br>Isso pode ocorrer<br>após um surto de<br>energia, uma falha<br>da bateria ou por<br>outras razões.<br>O controlador<br>está reinicializando<br>o NVRAM | Restringir<br>e migrar                                    |
| 2328                        | A NVRAM tem<br>dados<br>corrompidos.                                                                                                  |           | Advertência A NVRAM tem<br>dados corrompidos.<br>O controlador não<br>conseguiu corrigir<br>o problema.                                                                                                 | Restringir<br>e migrar                                    |
| 2329                        | Relatório da<br>porta SAS                                                                                                    |           | Advertência O texto deste alerta<br>é gerado pelo<br>controlador e pode<br>variar dependendo<br>da situação.                                                                                            | Restringir<br>e migrar                                    |
| 2337                        | O controlador não<br>consegue recuperar<br>os dados em cache<br>da BBU (battery<br>backup unit -<br>unidade de backup<br>da bateria). | Crítico   | O controlador não<br>conseguiu recuperar<br>os dados do cache.                                                                                                    | Restringir                                                |
| 2340                        | A inicialização<br>de fundo foi<br>concluída<br>com erros que<br>não podem<br>ser corrigidos.                                         | Crítico   | A tarefa de<br>inicialização de<br>fundo encontrou<br>erros que não podem<br>ser corrigidos.                                                                                                    | Restringir<br>e migrar                                    |

Tabela 2-1. Causa do alerta e ação de recuperação (continuação)

| <b>ID do evento</b><br>Dell | Descrição do<br>alerta no SCOM/<br><b>SCE e PRO Tip no</b><br><b>SCVMM</b>                                                              | Gravidade | Causa do alerta                                                                                                    | <b>Medida</b><br>corretiva<br>recomendada<br>pelo PRO Tip |
|-----------------------------|----------------------------------------------------------------------------------------------------|-----------|----------------------------------------------------------------------------------------------------|-----------------------------------------------------------|
| 2342                        | A verificação de<br>consistência<br>encontrou dados<br>de paridade<br>inconsistentes.<br>A redundância<br>de dados pode<br>ser perdida. |           | Advertência Os dados de um<br>disco de origem<br>e os dados<br>redundantes de<br>um disco de destino<br>são inconsistentes.                                                                  | Restringir<br>e migrar                                    |
| 2349                        | Um bloco de disco Crítico<br>defeituoso não<br>pode ser<br>redesignado<br>durante uma<br>operação<br>de gravação.                       |           | Não foi possível<br>executar uma<br>operação de gravação<br>porque o disco<br>contém blocos<br>defeituosos que não<br>podem ser<br>redesignados. Pode<br>ter ocorrido uma<br>perda de dados. | Restringir                                                |
| 2350                        | Ocorreu um erro<br>irrecuperável de<br>mídia no disco<br>durante a<br>operação de<br>reconstrução ou<br>de recuperação.                 | Crítico   | A operação de<br>reconstrução ou<br>recuperação<br>encontrou um<br>erro irrecuperável<br>de mídia.                                                                                           | Restringir                                                |

Tabela 2-1. Causa do alerta e ação de recuperação (continuação)

| <b>ID do evento</b><br>Dell | Descrição do<br>alerta no SCOM/<br><b>SCE e PRO Tip no</b><br><b>SCVMM</b>                                                     | Gravidade | Causa do alerta                                                                                                    | <b>Medida</b><br>corretiva<br>recomendada<br>pelo PRO Tip |
|-----------------------------|----------------------------------------------------------------------------------------------------|-----------|----------------------------------------------------------------------------------------------------|-----------------------------------------------------------|
| 2356                        | Erro de<br>comunicação SAS<br>do SMP                                                                                           | Crítico   | O texto deste alerta<br>é gerado pelo<br>firmware e pode<br>variar dependendo<br>da situação. SMP<br>neste texto refere-se<br>a "SAS Management<br>Protocol" (Protocolo<br>de Gerenciamento<br>de SAS) | Restringir                                                |
| 2357                        | Erro do expansor<br>de SAS                                                                                                    | Crítico   | Deve haver um<br>problema com o<br>gabinete. Verifique a<br>funcionalidade do<br>gabinete e de seus<br>componentes.                                                                                    | Restringir                                                |
| 2387                        | Foi detectado um<br>erro de bloco<br>defeituoso no<br>disco virtual.                                                           | Crítico   | O aparecimento de<br>blocos defeituosos do<br>disco virtual é devido<br>à presença de blocos<br>defeituosos<br>irrecuperáveis em um<br>ou mais dos discos<br>físicos membros.                          | Restringir<br>e migrar                                    |
| 2396                        | O processo de<br>verificação de<br>consistência<br>detectou<br>múltiplos erros<br>de mídia que<br>não podem<br>ser corrigidos. | Crítico   | Erros de mídia nos<br>discos físicos.                                                                                                    | Restringir<br>e migrar                                    |

Tabela 2-1. Causa do alerta e ação de recuperação (continuação)

| <b>ID do evento</b><br><b>Dell</b>                                                  | Descrição do<br>alerta no SCOM/<br><b>SCE e PRO Tip no</b><br><b>SCVMM</b>                         | Gravidade | Causa do alerta                                                                   | <b>Medida</b><br>corretiva<br>recomendada<br>pelo PRO Tip |
|-------------------------------------------------------------------------------------|----------------------------------------------------------------------------------------------------|-----------|-----------------------------------------------------------------------------------|-----------------------------------------------------------|
| 2397                                                                                | A verificação<br>de consistência<br>foi concluída<br>com erros que<br>não podem<br>ser corrigidos. | Crítico   | Erros de mídia nos<br>discos físicos.                                             | Restringir<br>e migrar                                    |
| 2416                                                                                | erro de disco.                                                                                     |           | Foi detectado um Advertência Erro médio de disco Restringir<br>detectado          |                                                           |
| 2417                                                                                | Foi detectado um<br>erro irrecuperável<br>em um<br>disco virtual.                                  | Crítico   | Há um defeito físico Restringir<br>irrecuperável em um e migrar<br>disco virtual. |                                                           |
| 2,4<br>Nome do<br>driver:<br>b06bdrv,ebdrv<br>b57w2k,b57nd<br>60x,<br>b57nd60a,l2nd | O link de interface Crítico<br>de rede Broadcom<br><b>OMNIC Dell</b><br>foi perdido.               |           | O link de rede<br>está inativo.                                                   | Restringir                                                |
| 13,27,29,70<br>Nome do<br>driver:<br>elexpress,<br>el qexpress,<br>ixgbe, e1000     | O link de interface Crítico<br>de rede Intel<br><b>OMNIC Dell foi</b><br>perdido.                  |           | O link foi<br>desconectado.                                                       | Restringir                                                |

Tabela 2-1. Causa do alerta e ação de recuperação (continuação)

# <span id="page-38-0"></span>Documentação e recursos relacionados

Este capítulo fornece detalhes de documento e recursos para ajudar você a trabalhar com o Pacote Pro 2.1.

## <span id="page-38-1"></span>Considerações sobre segurança

Os privilégios de acesso ao console de operações são gerenciados internamente pelo SCOM/SCE. Isso pode ser configurado usando a opção User Roles (Funções do usuário) no recurso de Administration→ Security (Administração→ Segurança) no console SCOM/SCE. O perfil da função atribuída a você determina quais ações você pode executar e quais objetos você pode gerenciar. Para obter mais informações sobre considerações de segurança, consulte a *giuda online do Microsoft System Center Oberations* Manager SP1/R2 e Microsoft Systems Centre Essentials 2007/2010.

## <span id="page-38-2"></span>Outros documentos de que você pode precisar

Além deste guia, você pode acessar os seguintes guias disponíveis em support.dell.com/manuals. Na página Manuals (Manuais), clique em Software→ Systems Management (Software→ Gerenciamento de sistemas). Para acessar os documentos, clique no link do produto adequado no lado direito.

• O guia Dell OpenManage Server Administrator CIM Reference Guide (Guia de referência CIM do Dell OpenManage Server Administrator) documenta o fornecedor do modelo de informações comuns (CIM - Common Information Model), uma extensão do arquivo do formato do objeto de gerenciamento padrão (MOF - Management Object Format). O CIM fornece classes suportadas de documentos MOF de objetos de gerenciamento.

- O guia Dell OpenManage Server Administrator Messages Reference Guide (Guia de referência de mensagens do Dell OpenManage Server Administrator) lista as mensagens mostradas no registro de alerta da página inicial de seu administrador de servidor ou no visualizador de eventos de seu sistema operacional. Este guia explica o texto, a gravidade e a causa de cada mensagem de alerta de serviço que o administrador de servidor emite
- O guia do usuário do Dell OpenManage Server Administrator Command Line Interface (Guia do usuário da interface de linha de comando do Dell OpenManage Server Administrator) documenta a interface completa de linha de comando do administrador de servidor, incluindo uma explicação dos comandos da interface de linha de comando (CLI) para ver o status do sistema, acessar registros, criar relatórios, configurar vários parâmetros de componentes e configurar limites críticos.

Para obter informações sobre os termos usados neste documento, consulte o Glossário em support.dell.com/manuals.

### <span id="page-39-0"></span>Obter assistência técnica

Para clientes nos EUA, ligue para 800-WWW-DELL (800-999-3355).

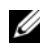

**ZA NOTA:** Se não tiver uma conexão Internet ativa, você pode encontrar as informações de contato na sua fatura, nota de expedição, nota de compra ou no catálogo de produtos Dell.

Para obter informações sobre suporte técnico, visite dell.com/contactus. Adicionalmente, existem recursos de treinamento e certificação empresarial da Dell; visite o site www.dell.com/training (em inglês) para obter mais informações. Esse serviço pode não ser oferecido em todos os locais.